# **sphinx-packaging**

*Release 0.2.0*

**A collection of Sphinx utilities related to Python packaging.**

**Dominic Davis-Foster**

**May 15, 2024**

# **Contents**

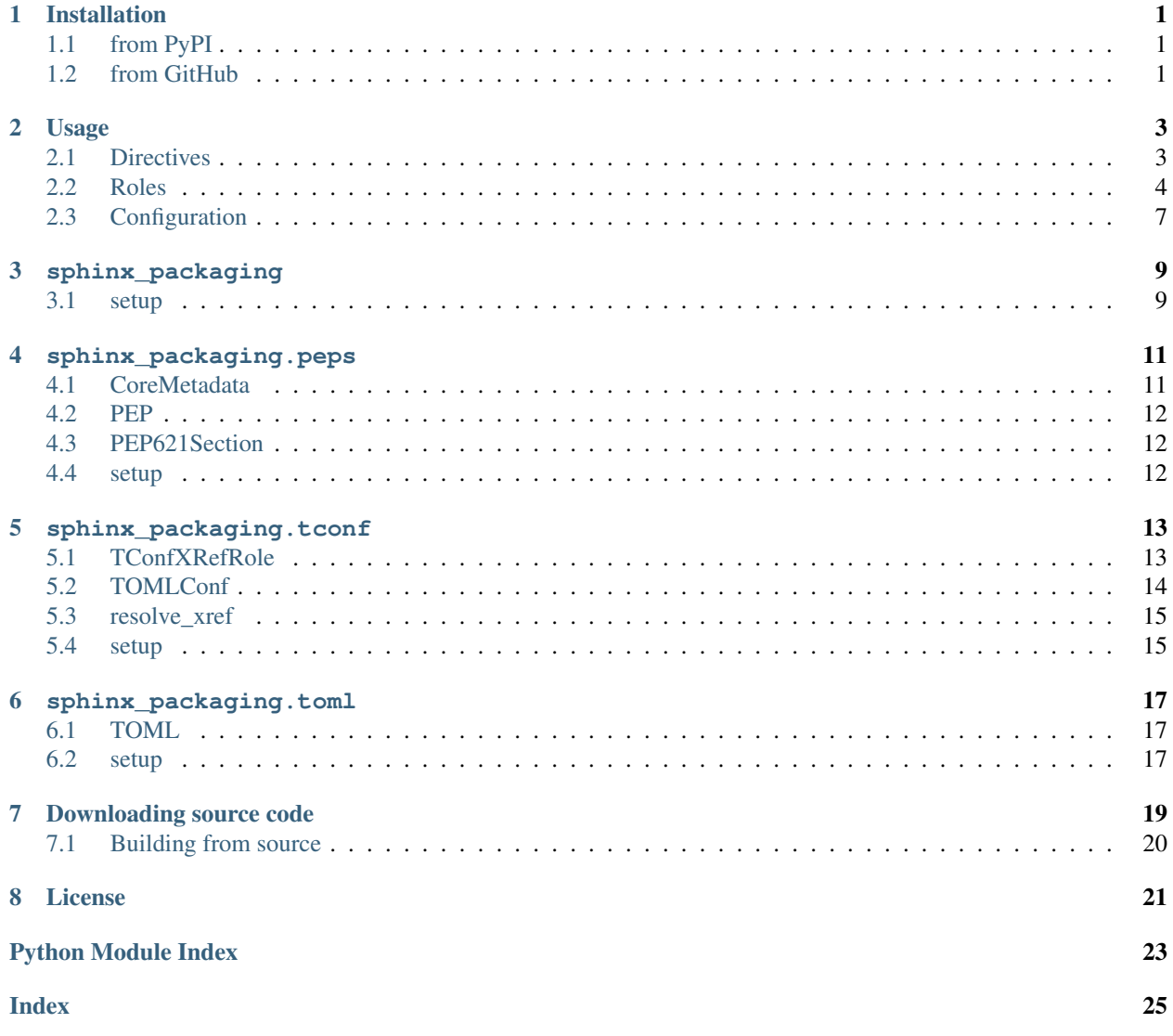

# **ONE**

# **Installation**

# <span id="page-4-1"></span><span id="page-4-0"></span>**1.1 from PyPI**

\$ python3 -m pip install sphinx-packaging --user

# <span id="page-4-2"></span>**1.2 from GitHub**

\$ python3 -m pip install git+https://github.com/sphinx-toolbox/sphinx-packaging@master --user

**TWO**

# **Usage**

<span id="page-6-3"></span><span id="page-6-0"></span>Enable sphinx\_packaging by adding the following to the extensions variable in your conf.py:

```
extensions = [
    ...
    'sphinx_packaging',
    \lceil
```
### For more information see

<https://www.sphinx-doc.org/en/master/usage/extensions#third-party-extensions> .

# <span id="page-6-1"></span>**2.1 Directives**

<span id="page-6-2"></span>**.. tconf::** name Used to document a TOML configuration field, for example in [PEP 621](https://peps.python.org/pep-0621) metadata.

```
:type: (string)
    Indicates the field's type.
```

```
:required: (flag)
    Indicates the whether a value is required for the field.
```
**:default: (string)** Indicates the default value for the field.

**:noindex: (flag)** Disables the index entry and cross-referencing for this field.

### Examples:

```
.. tconf:: project.name
   :type: :toml:`String`
   :required: True
   The name of the project.
.. tconf:: project.version
    :type: :toml:`String`
   :required: True
   The version of the project as supported by :pep:`440`.
.. tconf:: description
```
(continues on next page)

(continued from previous page)

```
:type: :toml:`String`
:default: ``'This is the description'``
:required: False
```
A short summary description of the project.

<span id="page-7-1"></span>project.**name**

Type: [String](https://toml.io/en/v0.5.0#string) Required: True

The name of the project.

<span id="page-7-2"></span>project.**version**

Type: [String](https://toml.io/en/v0.5.0#string) Required: True

The version of the project as supported by [PEP 440](https://peps.python.org/pep-0440).

### <span id="page-7-3"></span>**description**

Type: [String](https://toml.io/en/v0.5.0#string) Required: False Default: 'This is the description'

A short summary description of the project.

### <span id="page-7-0"></span>**2.2 Roles**

[sphinx\\_packaging](#page-12-0) provides the following roles:

#### **:pep:**

Creates a cross-reference to a [Python Enhancement Proposal.](https://peps.python.org/)

The text "PEP NNN" is inserted into the document, and with supported builders is a hyperlink to the online copy of the specified PEP. This role also generates an appropriate index entry.

You can link to a specific section by writing : pep: `number#anchor`.

A custom title can also be added to the link by writing :pep:`title <number#anchor>`. Unlike the version of this directive which ships with Sphinx, the link is not shown in bold when there is a custom title.

Examples:

```
:pep:`621`
:pep:`503#normalized-names`
.. seealso:: The :pep:`specification <427>` for wheels.
```
### [PEP 621](https://peps.python.org/pep-0621)

### [PEP 503#normalized-names](https://peps.python.org/pep-0503#normalized-names)

### See also:

The [specification](https://peps.python.org/pep-0427) for wheels.

#### <span id="page-8-3"></span><span id="page-8-0"></span>**:pep621:**

Creates a cross-reference to a section in [PEP 621](https://peps.python.org/pep-0621), typically the name of a field in pyproject.toml.

The title of the directive (either implicit, : pep621: `title`, or explicit : pep621: `title <target>`) is inserted into the document. With supported builders is a hyperlink to the specified heading in the online copy of the PEP. This role also generates an appropriate index entry.

#### Examples:

```
The :pep621:`name` field must be provided and cannot be :pep621:`dynamic`.
:pep621:`Version <version>` may be required by some backend,
but can be determined dynamically by others.
:pep621:`authors` and :pep621:`maintainers` both point to the same section.
```
The [name](https://peps.python.org/pep-0621#name) field must be provided and cannot be [dynamic.](https://peps.python.org/pep-0621#dynamic)

[Version](https://peps.python.org/pep-0621#version) may be required by some backend, but can be determined dynamically by others.

[authors](https://peps.python.org/pep-0621#authors-maintainers) and [maintainers](https://peps.python.org/pep-0621#authors-maintainers) both point to the same section.

#### <span id="page-8-1"></span>**:core-meta:**

Creates a cross-reference to a field in the Python [core metadata.](https://packaging.python.org/specifications/core-metadata/)

The title of the directive (either implicit, :core-meta:`title`, or explicit :core-meta:`title <target>`) is inserted into the document. With supported builders is a hyperlink to the specified field in the specification on [packaging.python.org.](https://packaging.python.org) This role also generates an appropriate index entry.

#### Examples:

```
:core-meta:`Supported-Platform (Multiple Use) <Supported-Platform>` specifies the
˓→OS and CPU
for which the binary distribution was compiled.
The project's :core-meta:`description` may have multiple lines.
:pep621:`requires-python` in ``pyproject.toml`` maps to :core-meta:`Requires-
˓→Python`
```
[Supported-Platform \(Multiple Use\)](https://packaging.python.org/specifications/core-metadata/#supported-platform) specifies the OS and CPU for which the binary distribution was compiled.

The project's [description](https://packaging.python.org/specifications/core-metadata/#description) may have multiple lines.

[requires-python](https://peps.python.org/pep-0621#requires-python) in pyproject.toml maps to [Requires-Python](https://packaging.python.org/specifications/core-metadata/#requires-python)

#### <span id="page-8-2"></span>**:toml:**

Creates a cross-reference to a section in the [TOML specification.](https://toml.io/en/v1.0.0)

The title of the directive (either implicit, :toml:`title`, or explicit :toml:`title <target>`) is inserted into the document. With supported builders is a hyperlink to section in the web version of the specification. This role also generates an appropriate index entry.

### Examples:

```
TOML's :toml:`string` type accepts either single or double quotes.
```
:toml:`Inline Tables <Inline Table>` must be on a single line.

(continues on next page)

(continued from previous page)

```
There are four date/time types in TOML:
* :toml:`Offset Date-Time`
* :toml:`Local Date-Time`
* :toml:`Local Date`
 :toml:'!Local Time'
```
TOML's [string](https://toml.io/en/v0.5.0#string) type accepts either single or double quotes.

[Inline Tables](https://toml.io/en/v0.5.0#inline-table) must be on a single line.

There are four date/time types in TOML:

- [Offset Date-Time](https://toml.io/en/v0.5.0#offset-date-time)
- [Local Date-Time](https://toml.io/en/v0.5.0#local-date-time)
- [Local Date](https://toml.io/en/v0.5.0#local-date)
- [Local Time](https://toml.io/en/v0.5.0#local-time)

The last xref will not appear in the index because the target is prefixed with a !. This also works when there is an explicit title:

The following xrefs are not indexed: :toml:`!Float`, :toml:`array <!Array>`.

The following xrefs are not indexed: [Float,](https://toml.io/en/v0.5.0#float) [array.](https://toml.io/en/v0.5.0#array)

### <span id="page-9-0"></span>**:tconf:**

Role which provides a cross-reference to a  $t$  conf directive.

### Examples:

```
:tconf:`project.name` and :tconf:`~project.version` are required.
Some backends may be able to determine a value for :tconf: version' dynamically.
:tconf:`description` will be displayed this towards the top of the project page
˓→on PyPI.
Links can also be written with a shorter name: :tconf:`~.name`.
```
[project.name](#page-7-1) and [version](#page-7-2) are required. Some backends may be able to determine a value for [version](#page-7-2) dynamically.

[description](#page-7-3) will be displayed this towards the top of the project page on PyPI.

Links can also be written with a shorter name: [name](#page-7-1).

# <span id="page-10-1"></span><span id="page-10-0"></span>**2.3 Configuration**

### **toml\_spec\_version**

Type: string Required: False Default: 1.0.0

The version of the [TOML specification](https://toml.io/en/v1.0.0) to link to.

For example, this documentation links to  $v0.5.0$  with the following setting:

# conf.py toml\_spec\_version = "0.5.0"

### **tconf\_show\_full\_name**

Type: [bool](https://docs.python.org/3/library/functions.html#bool) Required: False Default: True

Whether to show the full name for field.

For example, with tconf\_show\_full\_name = True:

project.**description** Type: [String](https://toml.io/en/v0.5.0#string)

And with tconf\_show\_full\_name = False:

**description** Type: [String](https://toml.io/en/v0.5.0#string)

# **THREE**

# **sphinx\_packaging**

<span id="page-12-2"></span><span id="page-12-0"></span>A collection of Sphinx utilities related to Python packaging.

### Functions:

[setup](#page-12-1)(app) Setup [sphinx\\_packaging](#page-12-0).

<span id="page-12-1"></span>**setup**(*app*)

Setup [sphinx\\_packaging](#page-12-0).

Parameters  $app(Sphinx)$  $app(Sphinx)$  $app(Sphinx)$  – The Sphinx application.

Return type [Dict](https://docs.python.org/3/library/typing.html#typing.Dict)[[str](https://docs.python.org/3/library/stdtypes.html#str), [Any](https://docs.python.org/3/library/typing.html#typing.Any)]

# **FOUR**

# **sphinx\_packaging.peps**

<span id="page-14-4"></span><span id="page-14-0"></span>Sphinx extension which modifies the [pep](https://www.sphinx-doc.org/en/master/usage/restructuredtext/roles.html#role-pep) role to use normal (i.e. not bold) text for custom titles.

Also adds the [pep621](#page-8-0) role for referencing sections within [PEP 621](https://peps.python.org/pep-0621), and the [core-meta](#page-8-1) role for referencing sections in Python's core metadata`.

### Classes:

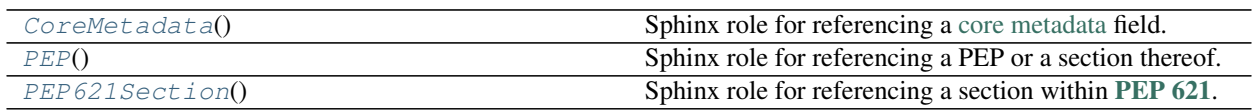

### Functions:

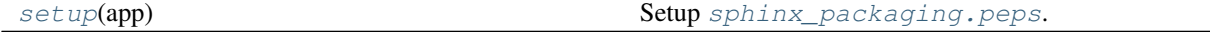

### <span id="page-14-1"></span>**class CoreMetadata**

Bases: [ReferenceRole](https://www.sphinx-doc.org/en/master/extdev/utils.html#sphinx.util.docutils.ReferenceRole)

Sphinx role for referencing a [core metadata](https://packaging.python.org/specifications/core-metadata/) field.

### Methods:

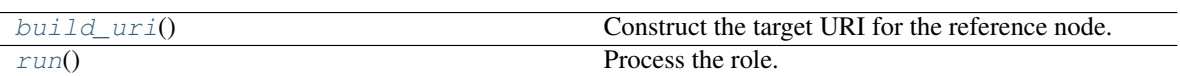

### <span id="page-14-2"></span>**build\_uri**()

Construct the target URI for the reference node.

### Return type [str](https://docs.python.org/3/library/stdtypes.html#str)

### <span id="page-14-3"></span>**run**()

Process the role.

Return type [Tuple](https://docs.python.org/3/library/typing.html#typing.Tuple)[[List](https://docs.python.org/3/library/typing.html#typing.List)[Node], [List](https://docs.python.org/3/library/typing.html#typing.List)[system\_message]]

### <span id="page-15-6"></span><span id="page-15-0"></span>**class PEP**

Bases: [ReferenceRole](https://www.sphinx-doc.org/en/master/extdev/utils.html#sphinx.util.docutils.ReferenceRole)

Sphinx role for referencing a PEP or a section thereof.

### Methods:

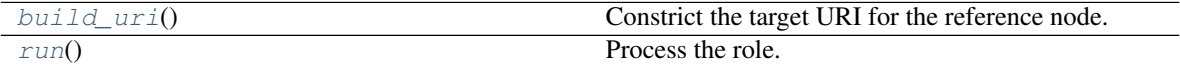

### <span id="page-15-3"></span>**build\_uri**()

Constrict the target URI for the reference node.

Return type [str](https://docs.python.org/3/library/stdtypes.html#str)

### <span id="page-15-4"></span>**run**()

Process the role.

Return type [Tuple](https://docs.python.org/3/library/typing.html#typing.Tuple)[[List](https://docs.python.org/3/library/typing.html#typing.List)[Node], [List](https://docs.python.org/3/library/typing.html#typing.List)[system\_message]]

### <span id="page-15-1"></span>**class PEP621Section**

Bases: [PEP](#page-15-0)

Sphinx role for referencing a section within [PEP 621](https://peps.python.org/pep-0621).

#### Methods:

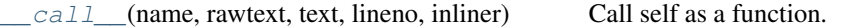

<span id="page-15-5"></span>**\_\_call\_\_**(*name*, *rawtext*, *text*, *lineno*, *inliner*, *options={}*, *content=[]*) Call self as a function.

Return type [Tuple](https://docs.python.org/3/library/typing.html#typing.Tuple)[[List](https://docs.python.org/3/library/typing.html#typing.List)[Node], [List](https://docs.python.org/3/library/typing.html#typing.List)[system\_message]]

### <span id="page-15-2"></span>**setup**(*app*)

Setup [sphinx\\_packaging.peps](#page-14-0).

Parameters app ([Sphinx](https://www.sphinx-doc.org/en/master/extdev/appapi.html#sphinx.application.Sphinx)) – The Sphinx application.

Return type [Dict](https://docs.python.org/3/library/typing.html#typing.Dict)[[str](https://docs.python.org/3/library/stdtypes.html#str), [Any](https://docs.python.org/3/library/typing.html#typing.Any)]

# **sphinx\_packaging.tconf**

<span id="page-16-3"></span><span id="page-16-0"></span>The  $t$ conf directive and role for configuration fields in pyproject.toml etc.

### Classes:

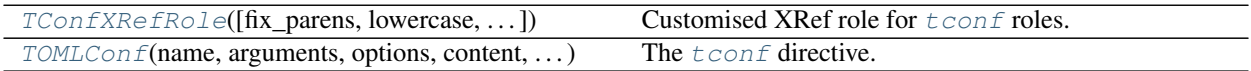

### Functions:

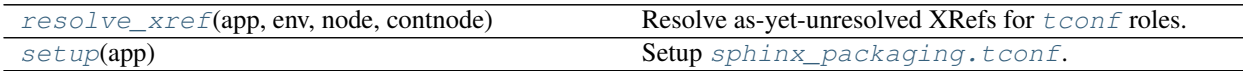

<span id="page-16-1"></span>**class TConfXRefRole**(*fix\_parens=False*, *lowercase=False*, *nodeclass=None*, *innernodeclass=None*, *warn\_dangling=False*)

Bases: XRefRole

Customised XRef role for  $t$  conf roles.

### Methods:

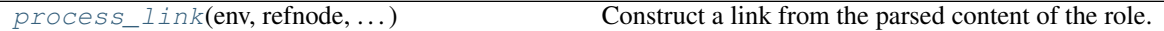

<span id="page-16-2"></span>**process\_link**(*env*, *refnode*, *has\_explicit\_title*, *title*, *target*) Construct a link from the parsed content of the role.

### Parameters

- **env** ([BuildEnvironment](https://www.sphinx-doc.org/en/master/extdev/envapi.html#sphinx.environment.BuildEnvironment)) The Sphinx build environment.
- **refnode** (Element) The reference node.
- **has\_explicit\_title** ([bool](https://docs.python.org/3/library/functions.html#bool)) Whether the role has an explicit title.
- **title** ([str](https://docs.python.org/3/library/stdtypes.html#str)) The title of the XRef role.
- **target** ([str](https://docs.python.org/3/library/stdtypes.html#str)) The target of the XRef role. (:tconf: `title <target>')

### Return type [Tuple](https://docs.python.org/3/library/typing.html#typing.Tuple)[[str](https://docs.python.org/3/library/stdtypes.html#str), [str](https://docs.python.org/3/library/stdtypes.html#str)]

Returns A tuple of (title, target).

<span id="page-17-7"></span><span id="page-17-0"></span>**class TOMLConf**(*name*, *arguments*, *options*, *content*, *lineno*, *content\_offset*, *block\_text*, *state*, *state\_machine*)

Bases: GenericObject

The [tconf](#page-6-2) directive.

### Methods:

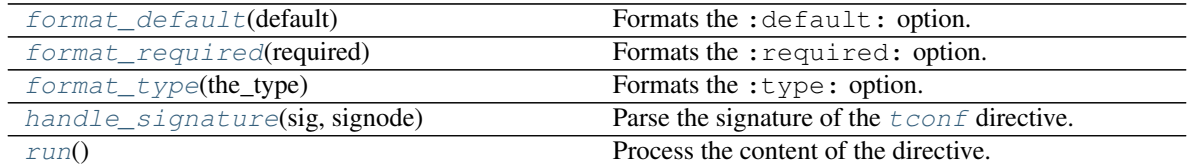

### Attributes:

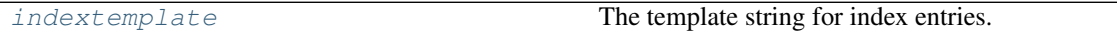

<span id="page-17-1"></span>**static format\_default**(*default*) Formats the :default: option.

Parameters **default** ([str](https://docs.python.org/3/library/stdtypes.html#str))

Return type [str](https://docs.python.org/3/library/stdtypes.html#str)

```
static format_required(required)
    Formats the : required: option.
```
Parameters **required** ([str](https://docs.python.org/3/library/stdtypes.html#str))

Return type [bool](https://docs.python.org/3/library/functions.html#bool)

```
static format_type(the_type)
    Formats the : type: option.
```
Parameters **the\_type** ([str](https://docs.python.org/3/library/stdtypes.html#str))

Return type [str](https://docs.python.org/3/library/stdtypes.html#str)

### <span id="page-17-4"></span>**handle\_signature**(*sig*, *signode*)

Parse the signature of the  $t$ conf directive.

### **Parameters**

- **sig** ([str](https://docs.python.org/3/library/stdtypes.html#str)) The name of the field.
- **signode** ([desc\\_signature](https://www.sphinx-doc.org/en/master/extdev/nodes.html#sphinx.addnodes.desc_signature)) The signature node created by Sphinx.

Return type [str](https://docs.python.org/3/library/stdtypes.html#str)

Returns The final component of the field path (e.g. foo.bar -> bar).

<span id="page-17-6"></span>**indextemplate = 'pair: %s; TOML configuration field'**

Type: [str](https://docs.python.org/3/library/stdtypes.html#str)

<span id="page-17-5"></span>The template string for index entries.

<span id="page-18-2"></span>**run**()

Process the content of the directive.

Return type [List](https://docs.python.org/3/library/typing.html#typing.List)[Node]

### <span id="page-18-0"></span>**resolve\_xref**(*app*, *env*, *node*, *contnode*)

Resolve as-yet-unresolved XRefs for  $t$  conf roles.

### **Parameters**

- **app** ([Sphinx](https://www.sphinx-doc.org/en/master/extdev/appapi.html#sphinx.application.Sphinx)) The Sphinx application.
- **env** ([BuildEnvironment](https://www.sphinx-doc.org/en/master/extdev/envapi.html#sphinx.environment.BuildEnvironment)) The Sphinx build environment.
- **node** (Node) The cross reference node which has not yet been.
- **contnode** (Node) The child node of the reference node, which provides the formatted text.

Return type [Optional](https://docs.python.org/3/library/typing.html#typing.Optional)[reference]

### <span id="page-18-1"></span>**setup**(*app*)

Setup [sphinx\\_packaging.tconf](#page-16-0).

Parameters **app** ([Sphinx](https://www.sphinx-doc.org/en/master/extdev/appapi.html#sphinx.application.Sphinx)) – The Sphinx application.

Return type [Dict](https://docs.python.org/3/library/typing.html#typing.Dict)[[str](https://docs.python.org/3/library/stdtypes.html#str), [Any](https://docs.python.org/3/library/typing.html#typing.Any)]

# **sphinx\_packaging.toml**

<span id="page-20-5"></span><span id="page-20-0"></span>Sphinx extension which adds the  $t$  oml role for referencing sections of the TOML specification.

Classes:

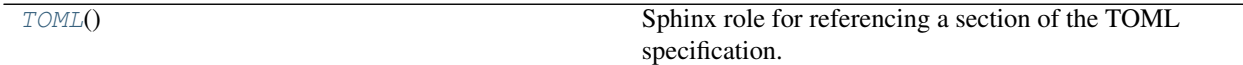

### Functions:

[setup](#page-20-2)(app) Setup [sphinx\\_packaging.toml](#page-20-0).

### <span id="page-20-1"></span>**class TOML**

Bases: [ReferenceRole](https://www.sphinx-doc.org/en/master/extdev/utils.html#sphinx.util.docutils.ReferenceRole)

Sphinx role for referencing a section of the TOML specification.

### Methods:

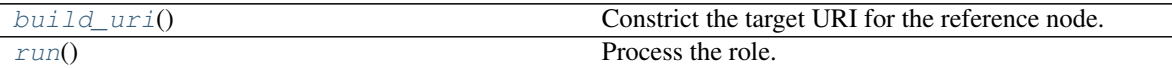

<span id="page-20-3"></span>**build\_uri**()

Constrict the target URI for the reference node.

Return type [str](https://docs.python.org/3/library/stdtypes.html#str)

<span id="page-20-4"></span>**run**()

Process the role.

Return type [Tuple](https://docs.python.org/3/library/typing.html#typing.Tuple)[[List](https://docs.python.org/3/library/typing.html#typing.List)[Node], [List](https://docs.python.org/3/library/typing.html#typing.List)[system\_message]]

#### <span id="page-20-2"></span>**setup**(*app*)

Setup [sphinx\\_packaging.toml](#page-20-0).

Parameters app ([Sphinx](https://www.sphinx-doc.org/en/master/extdev/appapi.html#sphinx.application.Sphinx)) - The Sphinx application.

Return type [Dict](https://docs.python.org/3/library/typing.html#typing.Dict)[[str](https://docs.python.org/3/library/stdtypes.html#str), [Any](https://docs.python.org/3/library/typing.html#typing.Any)]

### **SEVEN**

## **Downloading source code**

<span id="page-22-0"></span>The sphinx-packaging source code is available on GitHub, and can be accessed from the following URL: <https://github.com/sphinx-toolbox/sphinx-packaging>

If you have git installed, you can clone the repository with the following command:

```
$ git clone https://github.com/sphinx-toolbox/sphinx-packaging
```

```
Cloning into 'sphinx-packaging'...
remote: Enumerating objects: 47, done.
remote: Counting objects: 100% (47/47), done.
remote: Compressing objects: 100% (41/41), done.
remote: Total 173 (delta 16), reused 17 (delta 6), pack-reused 126
Receiving objects: 100% (173/173), 126.56 KiB | 678.00 KiB/s, done.
Resolving deltas: 100% (66/66), done.
```
Alternatively, the code can be downloaded in a 'zip' file by clicking: *Clone or download* –> *Download Zip*

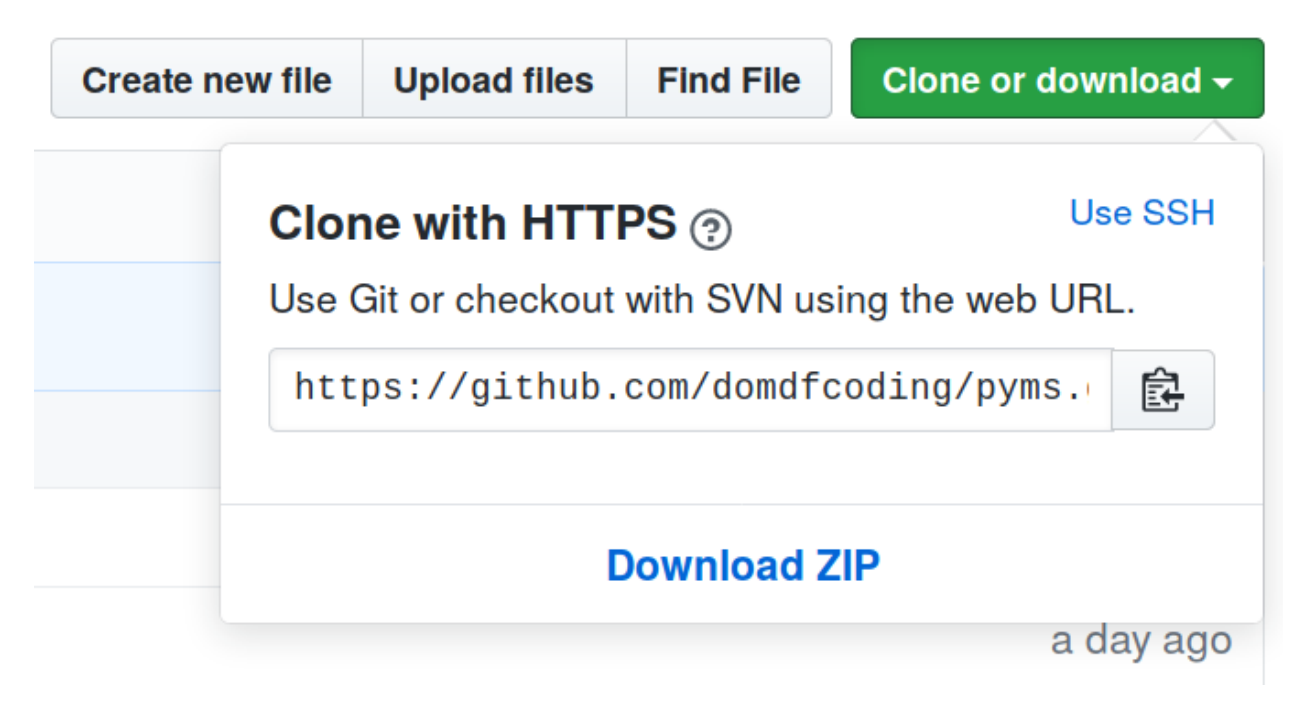

Fig. 1: Downloading a 'zip' file of the source code

# <span id="page-23-1"></span><span id="page-23-0"></span>**7.1 Building from source**

The recommended way to build sphinx-packaging is to use [tox:](https://tox.readthedocs.io/en/latest/)

\$ tox -e build

The source and wheel distributions will be in the directory dist.

If you wish, you may also use [pep517.build](https://pypi.org/project/pep517/) or another [PEP 517](https://peps.python.org/pep-0517)-compatible build tool.

### **EIGHT**

### **License**

### <span id="page-24-1"></span><span id="page-24-0"></span>sphinx-packaging is licensed under the [BSD 3-Clause "New" or "Revised" License](https://choosealicense.com/licenses/bsd-3-clause/)

A permissive license similar to the [BSD 2-Clause License,](https://choosealicense.com/licenses/bsd-2-clause/) but with a 3rd clause that prohibits others from using the name of the copyright holder or its contributors to promote derived products without written consent.

#### Permissions

- Commercial use The licensed material and derivatives may be used for commercial purposes.
- Modification The licensed material may be modified.
- Distribution The licensed material may be distributed.
- Private use The licensed material may be used and modified in private.

#### **Conditions**

• License and copyright notice – A copy of the license and copyright notice must be included with the licensed material.

### Limitations

- Liability This license includes a limitation of liability.
- Warranty This license explicitly states that it does NOT provide any warranty.

[See more information on choosealicense.com](https://choosealicense.com/licenses/bsd-3-clause/) ⇒

Copyright (c) 2021, Dominic Davis-Foster All rights reserved. Redistribution and use in source and binary forms, with or without modification, are permitted provided that the following conditions are met: \* Redistributions of source code must retain the above copyright notice, this list of conditions and the following disclaimer. \* Redistributions in binary form must reproduce the above copyright notice, this list of conditions and the following disclaimer in the documentation and/or other materials provided with the distribution. THIS SOFTWARE IS PROVIDED BY THE COPYRIGHT HOLDERS AND CONTRIBUTORS "AS IS" AND ANY EXPRESS OR IMPLIED WARRANTIES, INCLUDING, BUT NOT LIMITED TO, THE IMPLIED WARRANTIES OF MERCHANTABILITY AND FITNESS FOR A PARTICULAR PURPOSE ARE DISCLAIMED. IN NO EVENT SHALL THE COPYRIGHT HOLDER OR CONTRIBUTORS BE LIABLE FOR ANY DIRECT, INDIRECT, INCIDENTAL, SPECIAL,

(continues on next page)

(continued from previous page)

EXEMPLARY, OR CONSEQUENTIAL DAMAGES (INCLUDING, BUT NOT LIMITED TO, PROCUREMENT OF SUBSTITUTE GOODS OR SERVICES; LOSS OF USE, DATA, OR PROFITS; OR BUSINESS INTERRUPTION) HOWEVER CAUSED AND ON ANY THEORY OF LIABILITY, WHETHER IN CONTRACT, STRICT LIABILITY, OR TORT (INCLUDING NEGLIGENCE OR OTHERWISE) ARISING IN ANY WAY OUT OF THE USE OF THIS SOFTWARE, EVEN IF ADVISED OF THE POSSIBILITY OF SUCH DAMAGE.

**Python Module Index**

### <span id="page-26-0"></span>s

sphinx\_packaging, [9](#page-12-0) sphinx\_packaging.peps, [11](#page-14-0) sphinx\_packaging.tconf, [13](#page-16-0) sphinx\_packaging.toml, [17](#page-20-0)

# **Index**

# <span id="page-28-0"></span>Symbols

:default: (*directive option*) tconf (*directive*), [3](#page-6-3) :noindex: (*directive option*) tconf (*directive*), [3](#page-6-3) :required: (*directive option*) tconf (*directive*), [3](#page-6-3) :type: (*directive option*) tconf (*directive*), [3](#page-6-3) \_\_call\_\_() (*PEP621Section method*), [12](#page-15-6)

# B

BSD 3-Clause "New" or "Revised" License, [21](#page-24-1) build\_uri() (*CoreMetadata method*), [11](#page-14-4) build\_uri() (*PEP method*), [12](#page-15-6) build\_uri() (*TOML method*), [17](#page-20-5)

# C

Core Metadata Field description, [5](#page-8-3) Core Metadata Field Requires-Python, [5](#page-8-3) Core Metadata Field Supported-Platform, [5](#page-8-3) core-meta (*role*), [5](#page-8-3) CoreMetadata (*class in sphinx\_packaging.peps*), [11](#page-14-4)

# D

description TOML configuration field, [4](#page-7-4)

# F

format\_default() (*TOMLConf static method*), [14](#page-17-7) format\_required() (*TOMLConf static method*), [14](#page-17-7) format\_type() (*TOMLConf static method*), [14](#page-17-7)

# H

handle\_signature() (*TOMLConf method*), [14](#page-17-7)

### I

indextemplate (*TOMLConf attribute*), [14](#page-17-7)

### M

module

sphinx\_packaging, [9](#page-12-2) sphinx packaging.peps, [11](#page-14-4) sphinx\_packaging.tconf, [13](#page-16-3) sphinx\_packaging.toml, [17](#page-20-5)

### P

PEP (*class in sphinx\_packaging.peps*), [12](#page-15-6) pep (*role*), [4](#page-7-4) pep621 (*role*), [5](#page-8-3) PEP621Section (*class in sphinx\_packaging.peps*), [12](#page-15-6) process\_link() (*TConfXRefRole method*), [13](#page-16-3) project.name TOML configuration field, [4](#page-7-4) project.version TOML configuration field, [4](#page-7-4) Python Enhancement Proposals PEP 427, [4](#page-7-4) PEP 440, [4](#page-7-4) PEP 503#normalized-names, [4](#page-7-4) PEP 517, [20](#page-23-1) PEP 621, [3–](#page-6-3)[5,](#page-8-3) [11,](#page-14-4) [12](#page-15-6) PEP 621#authors-maintainers, [5](#page-8-3) PEP 621#dynamic, [5](#page-8-3) PEP 621#name, [5](#page-8-3) PEP 621#requires-python, [5](#page-8-3) PEP 621#version, [5](#page-8-3)

# R

resolve\_xref() (*in module sphinx\_packaging.tconf*), [15](#page-18-2) run() (*CoreMetadata method*), [11](#page-14-4) run() (*PEP method*), [12](#page-15-6) run() (*TOML method*), [17](#page-20-5) run() (*TOMLConf method*), [14](#page-17-7) S setup() (*in module sphinx\_packaging*), [9](#page-12-2)

setup() (*in module sphinx\_packaging.peps*), [12](#page-15-6) setup() (*in module sphinx\_packaging.tconf*), [15](#page-18-2) setup() (*in module sphinx\_packaging.toml*), [17](#page-20-5) sphinx\_packaging module, [9](#page-12-2) sphinx\_packaging.peps module, [11](#page-14-4)

```
sphinx_packaging.tconf
   module, 13
sphinx_packaging.toml
   module, 17
```
# T

```
tconf (directive), 3
    :default: (directive option), 3
    :noindex: (directive option), 3
    :required: (directive option), 3
    :type: (directive option), 3
tconf (role), 6
tconf_show_full_name (configuration value), 7
TConfXRefRole (class in sphinx_packaging.tconf),
        13
TOML (class in sphinx_packaging.toml), 17
toml (role), 5
TOML configuration field
    description, 4
    project.name, 4
    project.version, 4
TOML: Inline Table, 6
TOML: Local Date, 6
TOML: Local Date-Time, 6
TOML: Offset Date-Time, 6
TOML: String, 4, 7
TOML: string, 6
toml_spec_version (configuration value), 7
TOMLConf (class in sphinx_packaging.tconf), 14
```